## **Titre professionnel - Secrétaire Comptable**

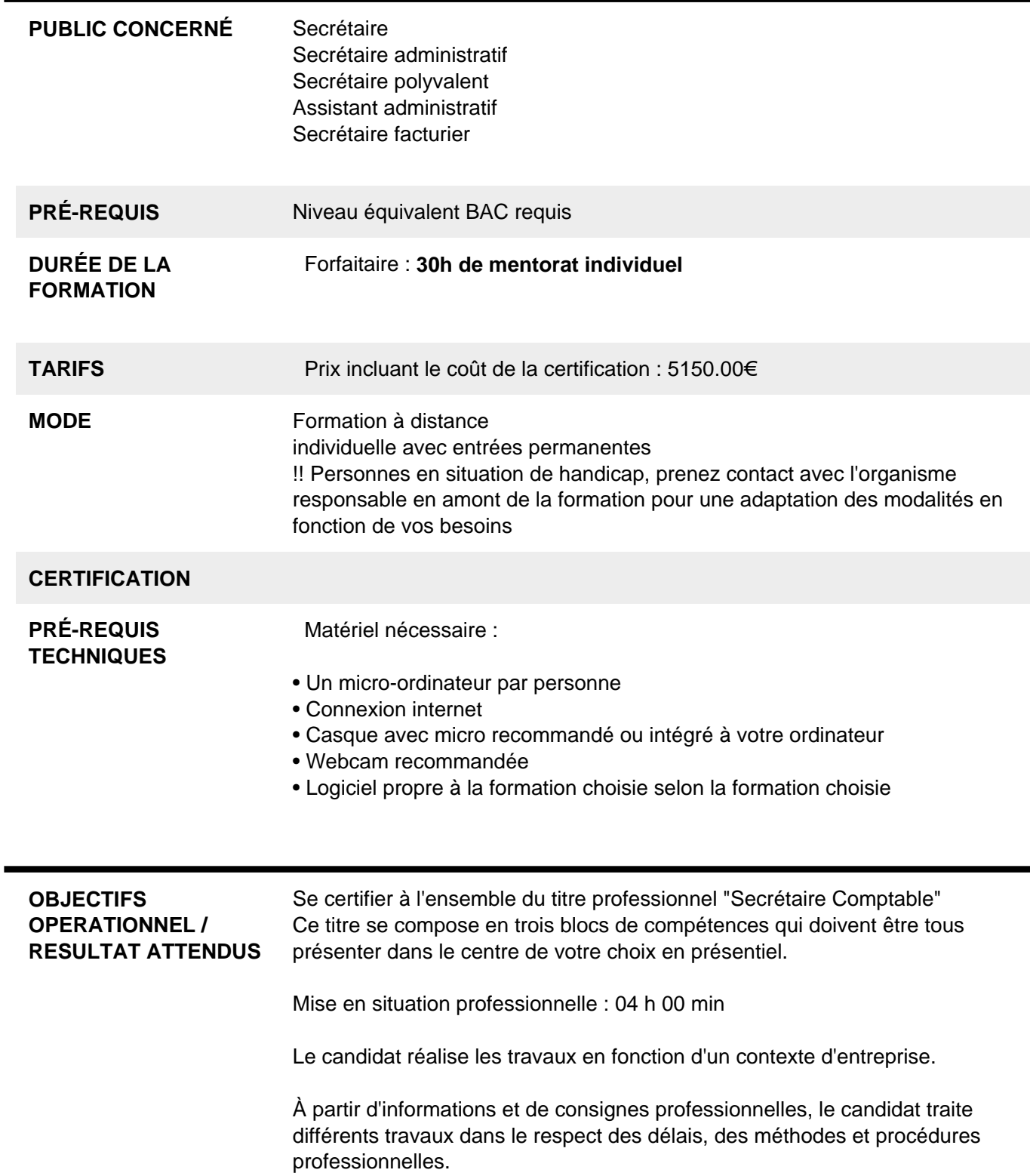

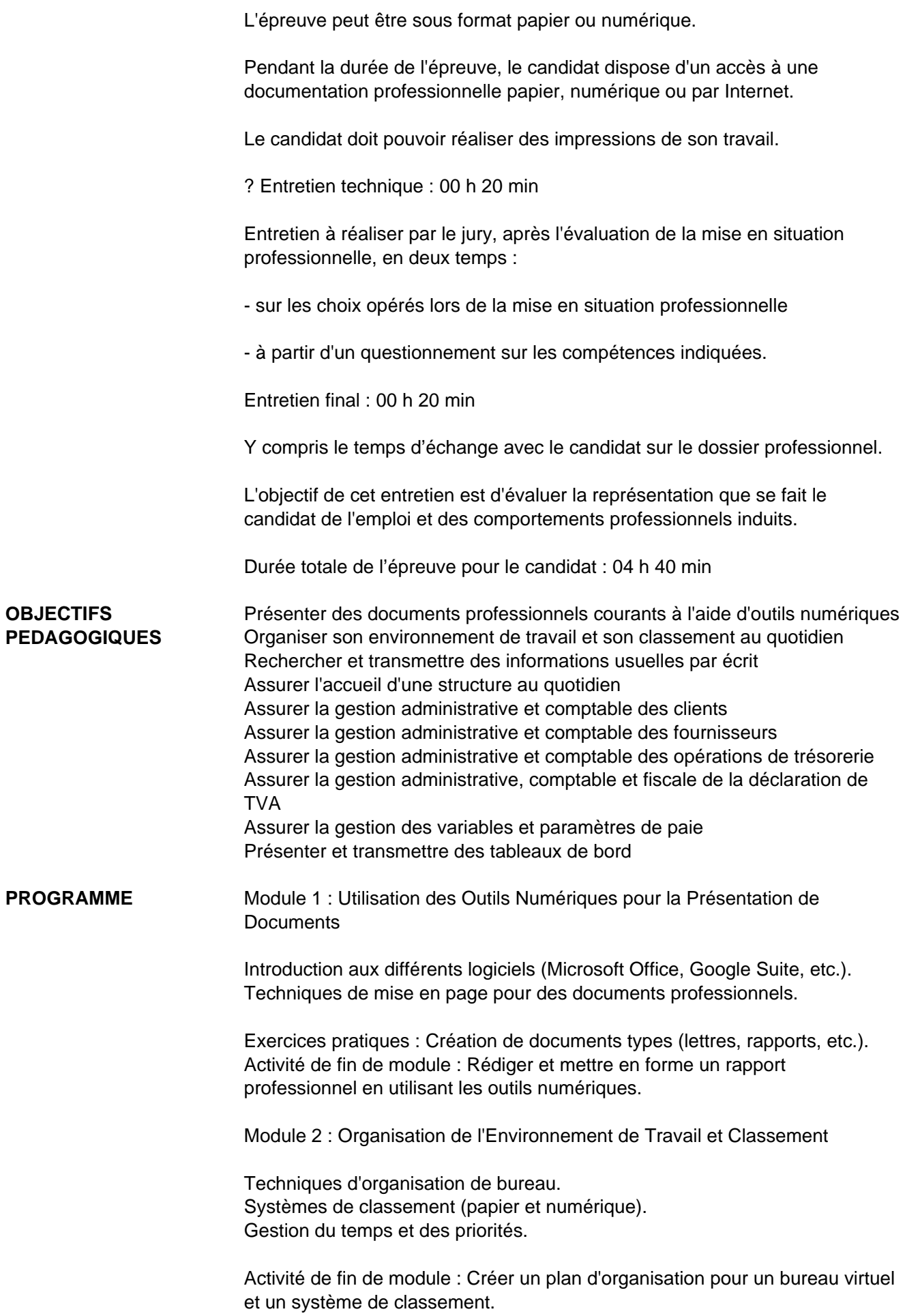

Module 3 : Communication Écrite et Transmission d'Informations

Règles de base de la communication écrite. Techniques de recherche d'information et de synthèse. Rédaction d'emails et de notes internes. Activité de fin de module : Rédiger une série d'e-mails professionnels et une note de synthèse sur un sujet donné.

Module 4 : Accueil et Interaction au Quotidien

Techniques d'accueil en face-à-face et au téléphone. Gestion des demandes et des plaintes des clients. Pratiques de communication interpersonnelle. Activité de fin de module : Simulation d'une journée d'accueil, incluant la gestion d'appels téléphoniques et l'accueil de visiteurs.

Module 5 : Introduction à la comptabilité et à la gestion administrative

Principes de base de la comptabilité. Rôles et responsabilités du secrétaire comptable. Aperçu des logiciels de comptabilité. Activités : Quiz interactif sur les concepts clés.

Module 6 : Gestion administrative et comptable des clients

Création et gestion des fichiers clients. Facturation et suivi des paiements. Gestion des relances et recouvrements. Activités : Étude de cas sur la gestion d'un portefeuille clients.

Module 7 : Gestion administrative et comptable des fournisseurs

Enregistrement des factures fournisseurs. Gestion des échéances de paiement. Suivi des relations fournisseurs. Activités : Simulation de gestion des comptes fournisseurs.

Module 8 : Gestion de la trésorerie et des opérations bancaires

Principes de la gestion de trésorerie. Réconciliation bancaire. Gestion des flux financiers. Activités : Exercices pratiques sur des opérations de trésorerie.

Module 9 : Gestion Administrative et Comptable de la Déclaration de TVA

Principes de base de la TVA Processus de déclaration et remboursement de TVA Règles fiscales et exceptions

Activités Pratiques : Simulation de calcul de TVA Exercices sur le remplissage de formulaires de déclaration de TVA Exercice de Fin de Module : Étude de cas : préparation d'une déclaration de TVA pour une entreprise

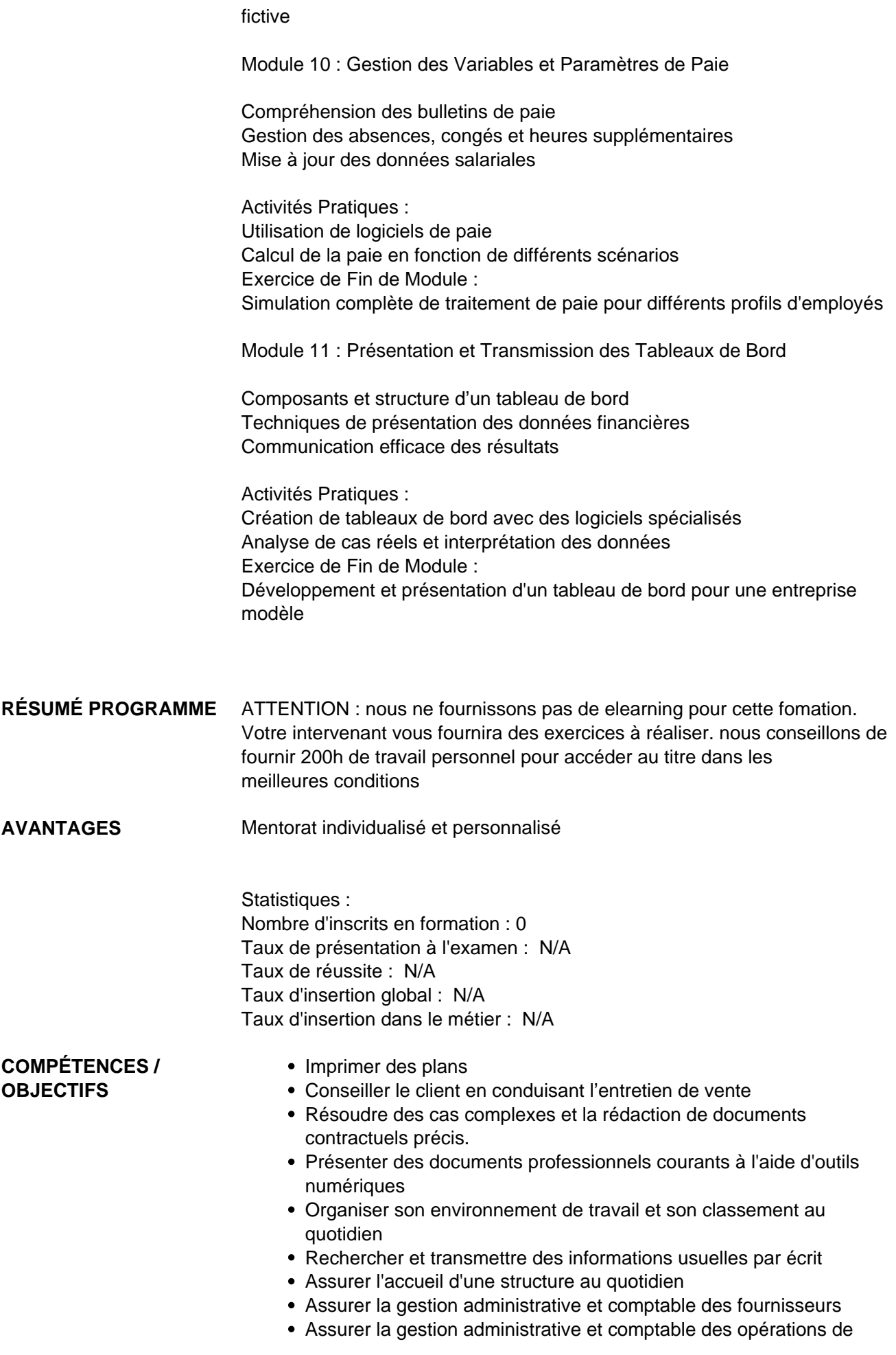

trésorerie

- Assurer la gestion administrative, comptable et fiscale de la déclaration de TVA
- Assurer la gestion des variables et paramètres de paie
- Présenter et transmettre des tableaux de bord

**ENCADREMENT** Formateurs : Des professionnels possédant au moins trois années d'expérience dans le domaine concerné, qui s'engagent également à participer à une formation annuelle.

> Coordinateur pédagogique : Titulaire d'un diplôme de niveau Bac+5 et justifiant d'au moins deux ans d'expérience dans le secteur de la formation.

Responsable technique : Diplômé en ingénierie.

**MODALITÉ ACCOMPAGNEMENT PÉDAGOGIQUE** • Un conseiller référent est à votre disposition pour un accompagnement personnalisé, caractérisé par une disponibilité élevée et des interactions régulières.

> • Posez vos questions concernant les formations directement sur la plateforme, où vous serez rapidement mis en contact avec un interlocuteur dédié.

> • Le coordinateur pédagogique est accessible par téléphone ou email avec une promesse de réponse sous 48 heures les jours ouvrables, et peut également être contacté via la plateforme.

• Des sessions de visioconférence sont programmées tout au long de la formation pour faciliter l'apprentissage et l'interaction.

## **MODALITÉ ASSITANCE TECHNIQUE** Une équipe est à votre disposition pour vous accompagner dans la résolution de tout problème technique ou pour vous guider afin d'optimiser votre expérience de consultation de la formation ou d'interaction avec votre formateur.

Support technique : possibilité de contacter le support technique par email directement sur la plateforme / délais de réponse par email sous 48h maximum, jours ouvrés L'équipe est également joignable par téléphone au 04 77 39 99 02 ou par email support@suivremaformation.fr

du lundi au vendredi, de 9h à 12h et de 14h à 18h.

**TRAVAUX ET ÉVALUATION** Travaux et évaluation intermédiaire

- Tests d'évaluation et de progression
- Exercices en lignes
- Echanges avec le formateur
- Travaux et évaluation finale

• Pour les formations : passage d'une certification en ligne ou en centre selon la certification et le bénéficiaire • Pour les bilans de compétence : remise de la synthèse de fin de bilan de compétence

## **MOYENS TECHNIQUES** • Mise en place d'une plateforme de formation avec un compte utilisateur et

mot de passe selon la formation choisie

- Mise en place d'heures de mentorat réalisées en lien avec un formateur sur une plateforme de visionconférence ou par téléphone
- Echanges d'emails et échanges téléphoniques
- **MODALITÉS D'ACCÈS** Toutes nos formations nécessitent un entretien préalable pour remplir votre recueil de besoin.

Nous vous proposons ainsi un entretien téléphonique avec un conseiller en formation au 04 11 93 18 70, de 9h à 18h pour vous accompagner dans le choix et l'adaptabilité de votre formation.

**ACCESSIBILITÉ** Nos formateurs s'engagent dans une démarche d'accessibilité maximale et nous mettons à votre disposition un référent dédié à l'accessibilité pour répondre à vos besoins.

**DÉLAI D'ACCÈS** 12 jours après inscription

 **Contacts :** Publika 152 rue orion 34570 Vailhauques 04 67 27 01 71

## Dans le cadre de la vente de prestations éligibles au Compte Personnel de<br>Formation (CPF), elles s'engagent à respecter les 10 engagements suivants :

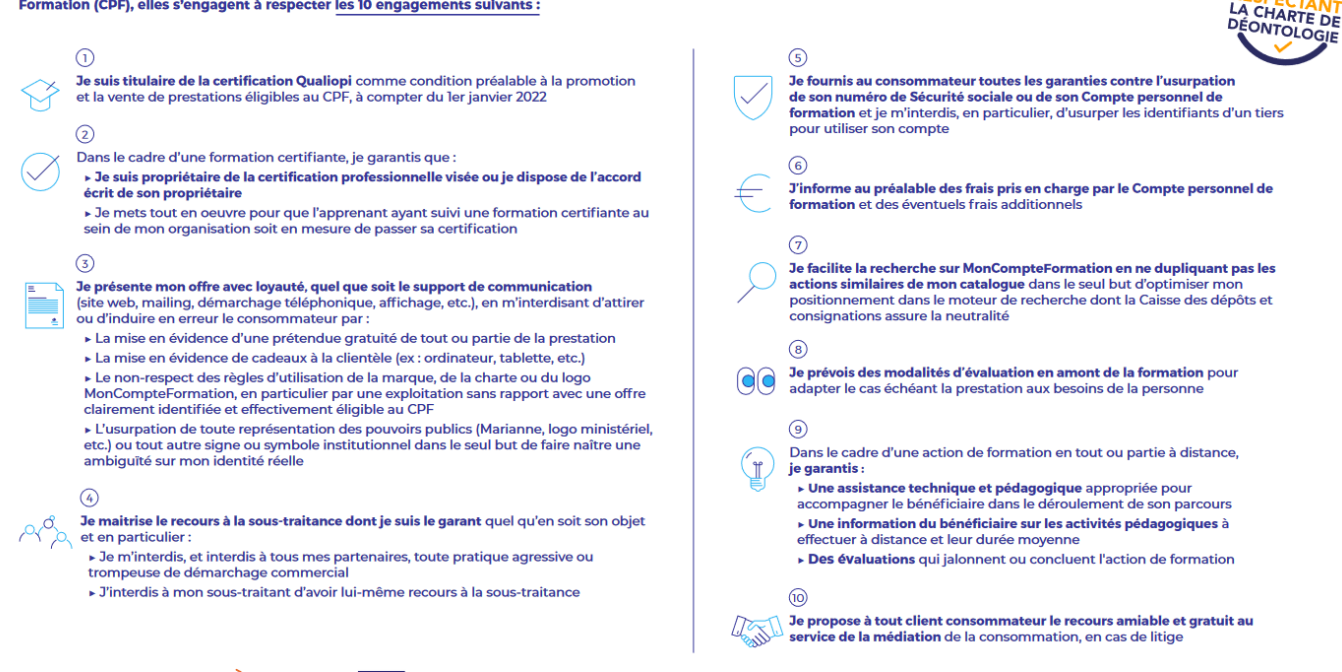

CPE

Une initiative de les acteurs de

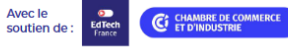